# openstack

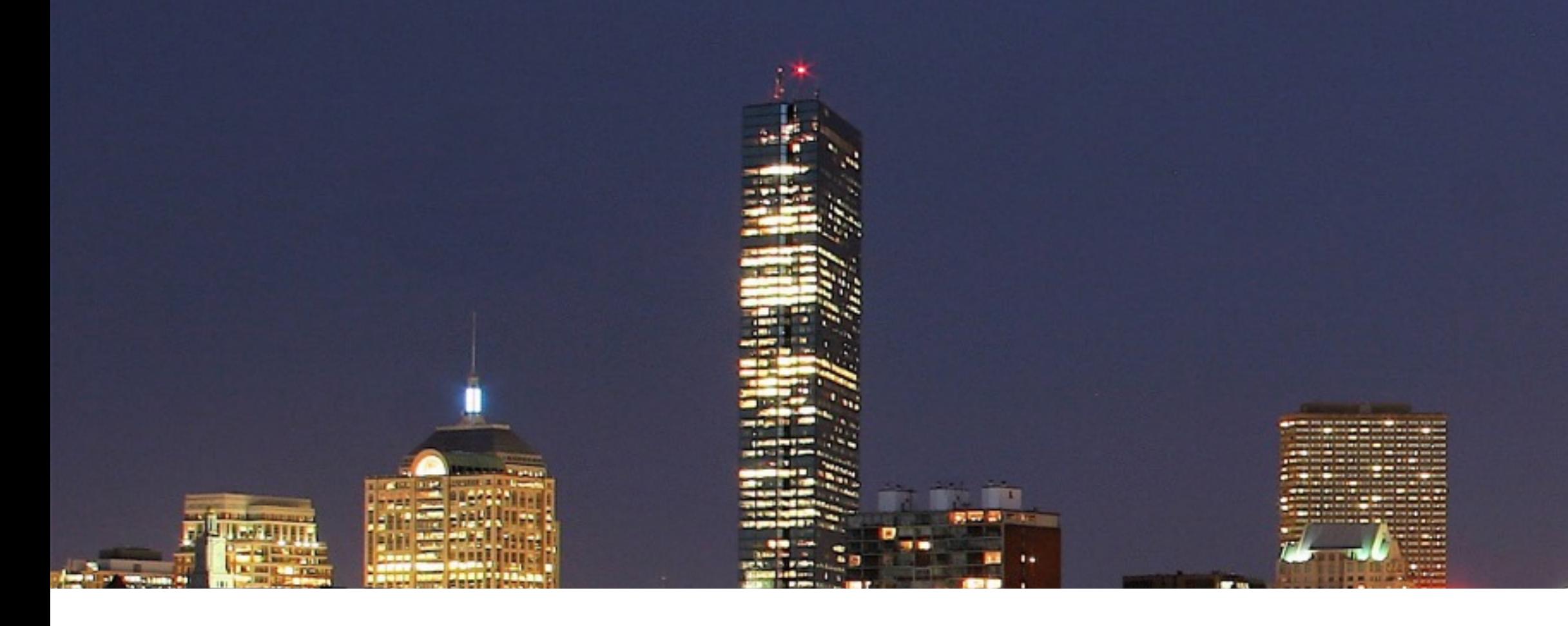

# **OPENSTACK + KUBERNETES + HYPERCONTAINER** *The Container Platform for NFV*

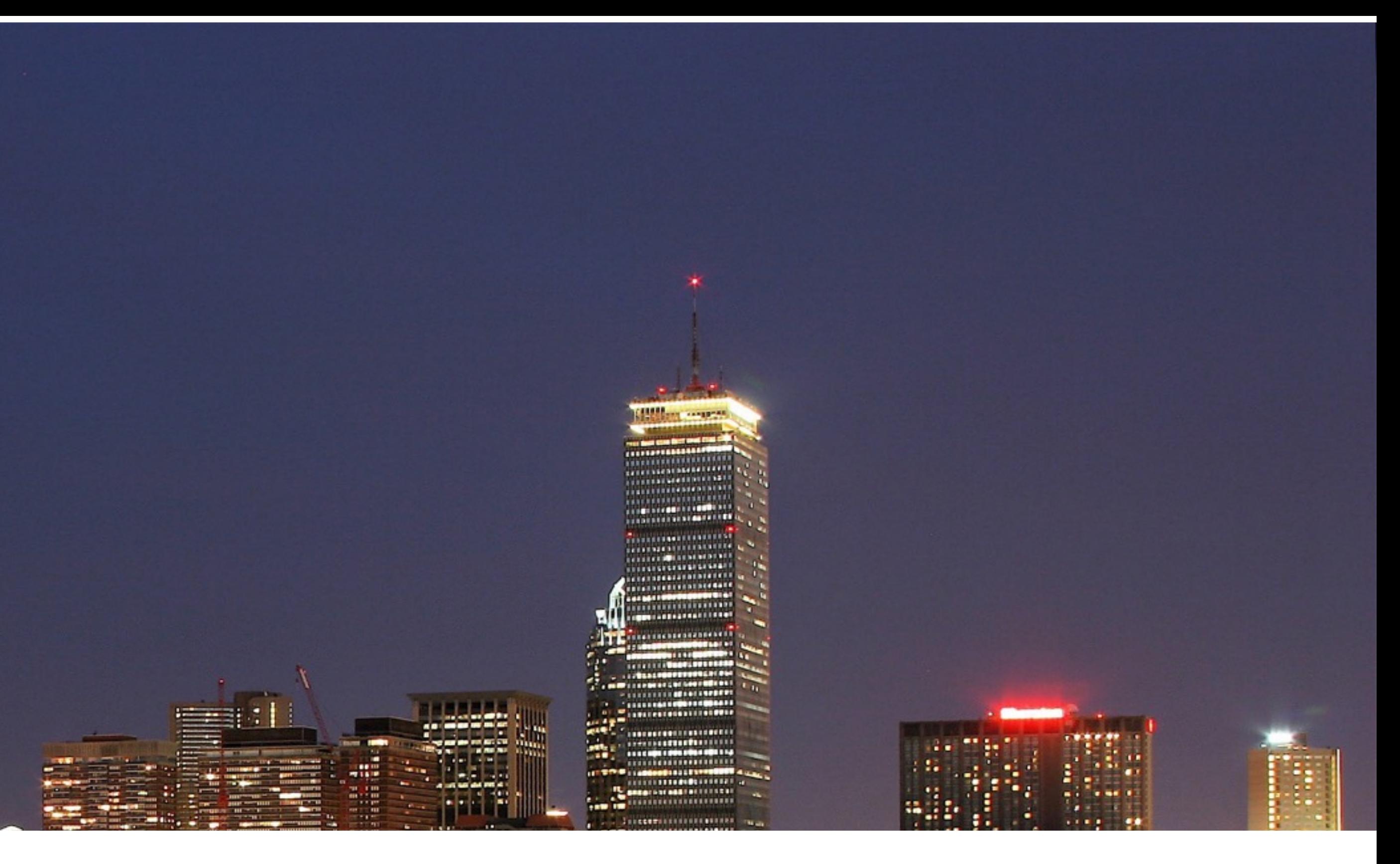

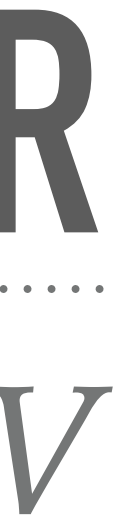

# **ABOUT ME**

- ➤ Harry Zhang
	- ➤ ID: @resouer
- ➤ Coder, Author, Speaker …
- ➤ Member of Hyper
- ➤ Feature Maintainer & Project Manager of [Kubernetes](https://github.com/kubernetes/kubernetes)
	- ➤ sig-scheduling, sig-node
	- ➤ Also maintain: [kubernetes/frakti](https://github.com/kubernetes/frakti) (hypervisor runtime for k8s)

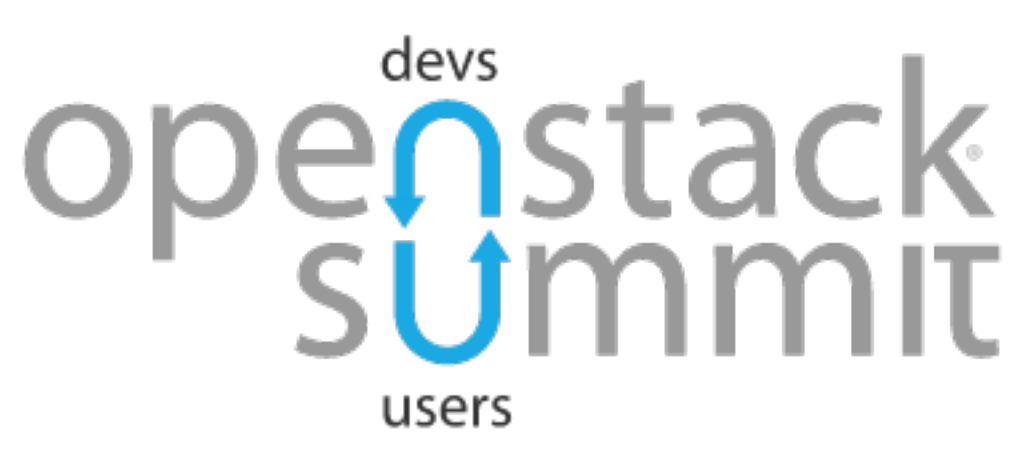

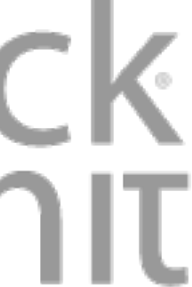

**NFV**

#### *Network Functions Virtualization: why, and how?*

. . . . . . . . . . . . . . . . .

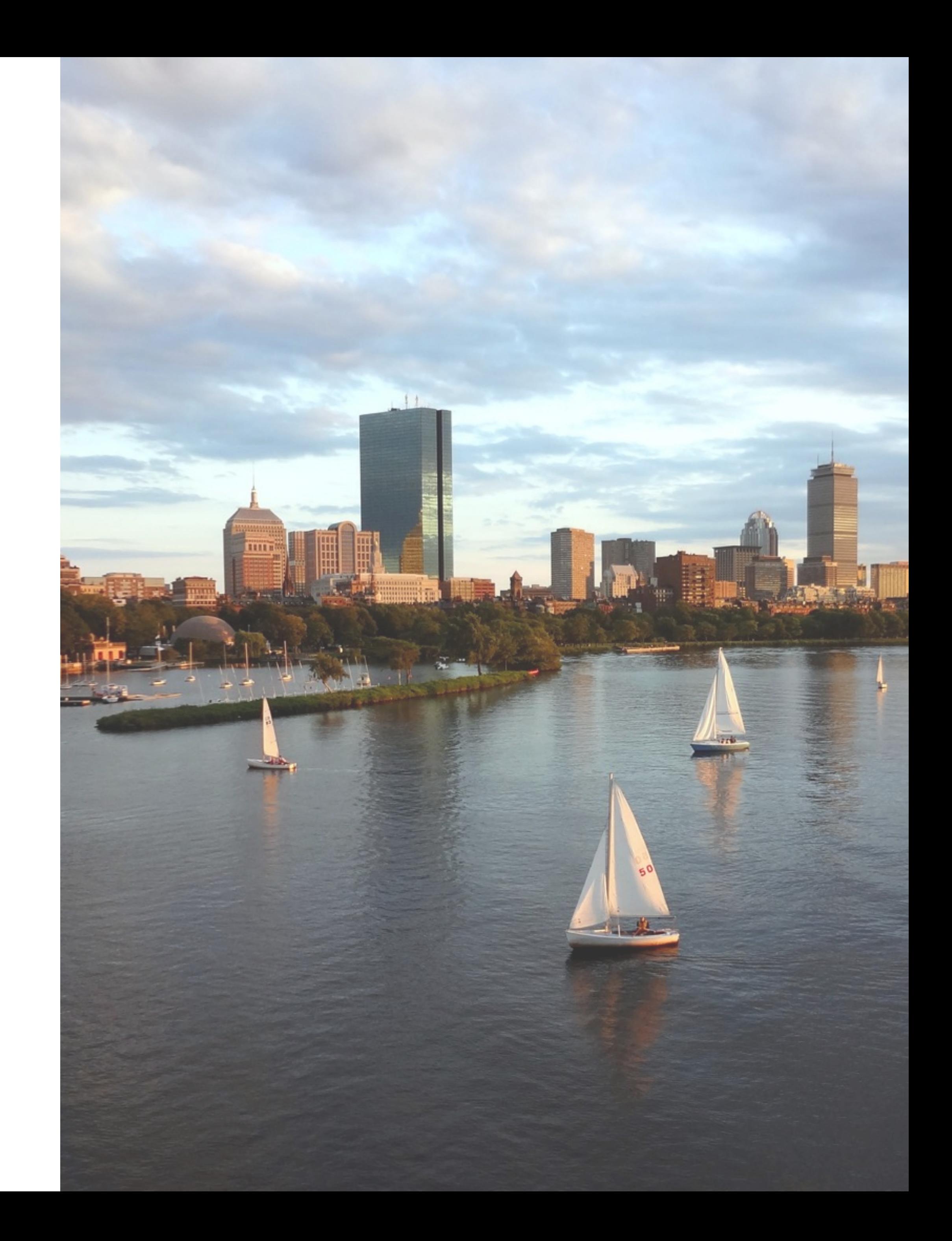

# **TRENDS OF TELECOM OPERATORS**

- ➤ Traditional businesses rarely grow
- ➤ Non-traditional businesses climb to 8.1% of the whole revenue, even 15%~20% in some operators
- ➤ The new four business models:
	- ➤ Entertainment & Media
	- $>$  M2M
	- ➤ Cloud computing
	- ➤ IT service

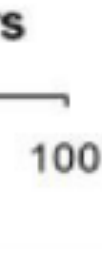

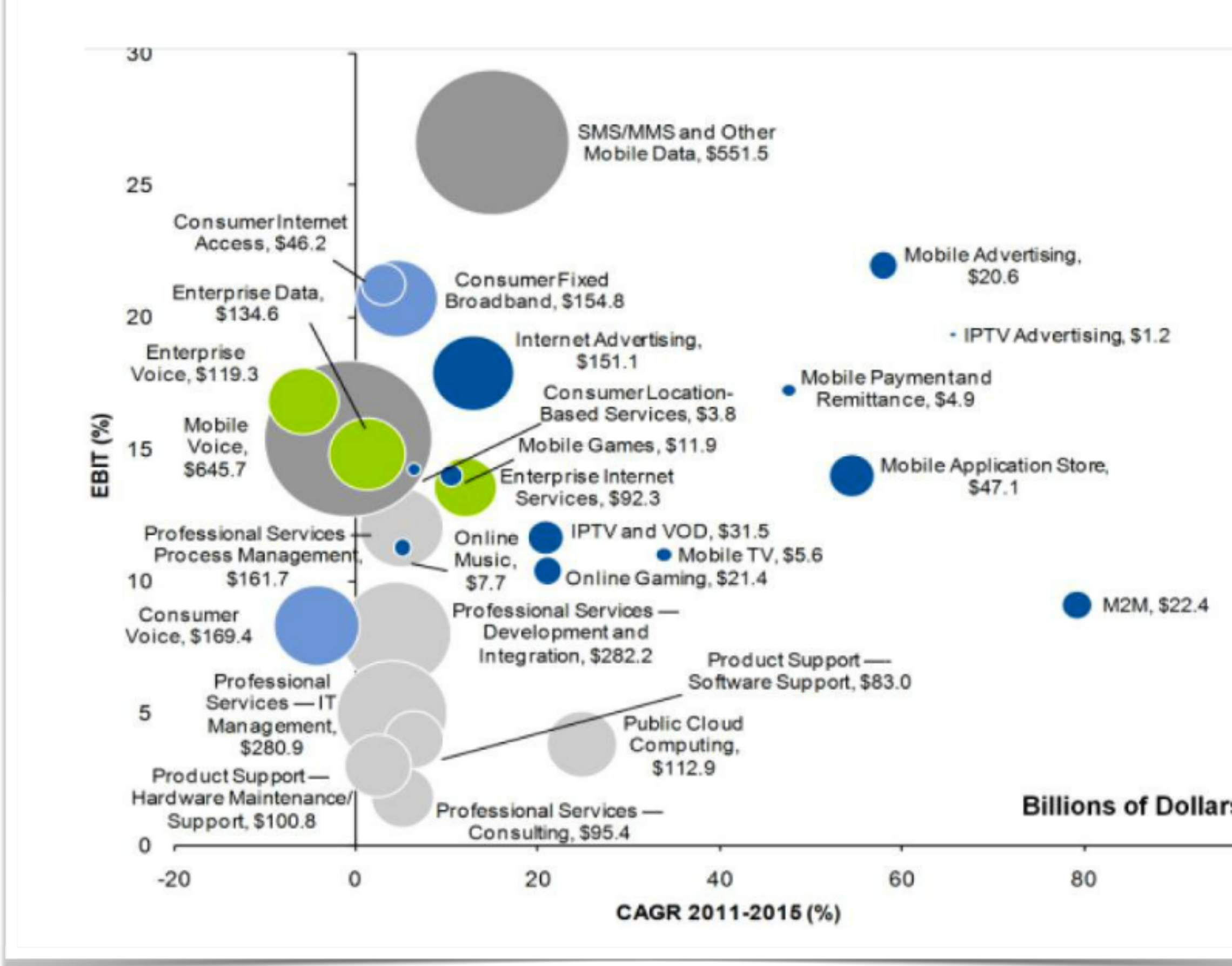

*Source: The Gartner Scenario for Communications Service Providers*

# **WHAT'S WRONG?**

- ➤ Pain of telecom network
	- ➤ Specific equipments & devices
	- ➤ Strict protocol
	- ➤ Reliability & performance
	- ➤ High operation cost

*Long deploy time cost Complex operation processes Multiple hardware devices co-exists Close ecosystem*

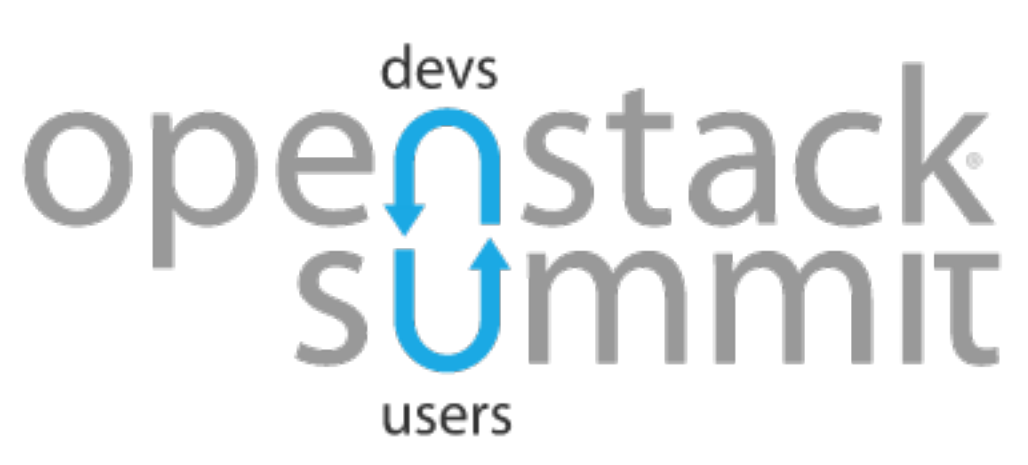

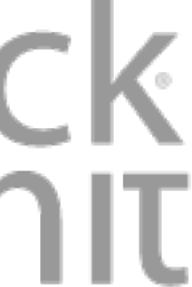

#### **New business model requires new network functioning**

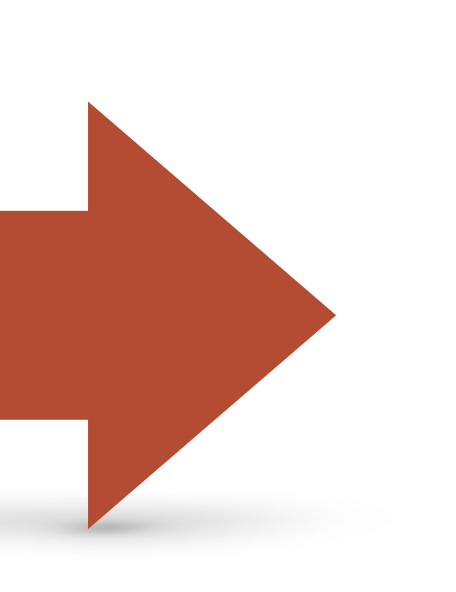

### **NFV**

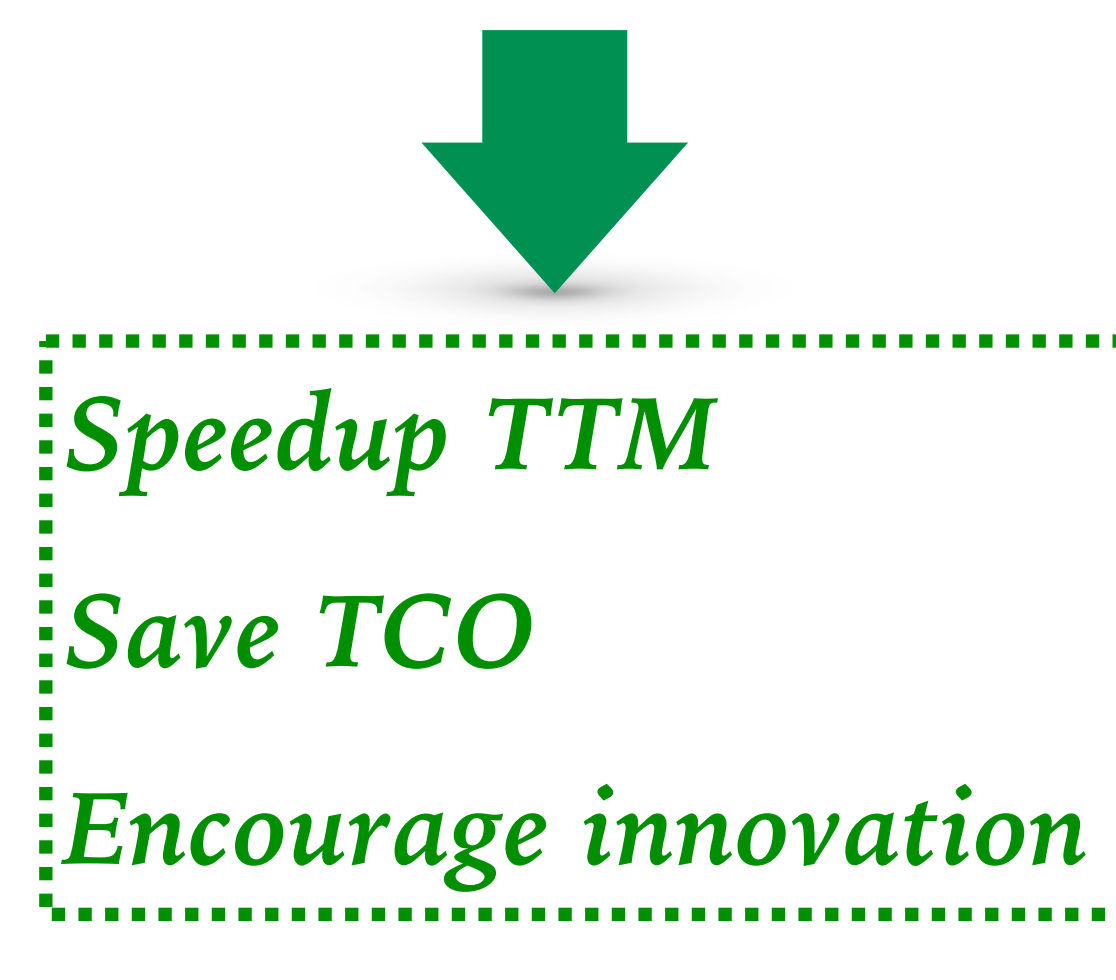

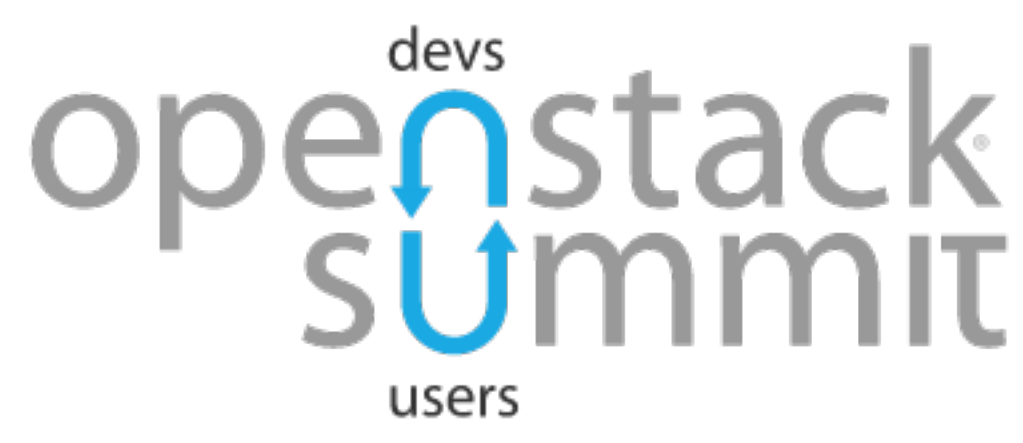

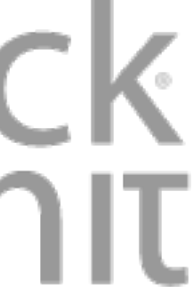

- ➤ Replacing hardware network elements with
	- ➤ **software** running on **COTS** computers
	- ➤ that may be hosed in **datacenter**
- ➤ **Functionalities should be able to:**
	- ➤ **locate anywhere most effective or inexpensive**
	- ➤ **speedily combined, deployed, relocated, and upgraded**

## **USE CASE**

#### ➤ [Project Clearwater](http://www.projectclearwater.org/)

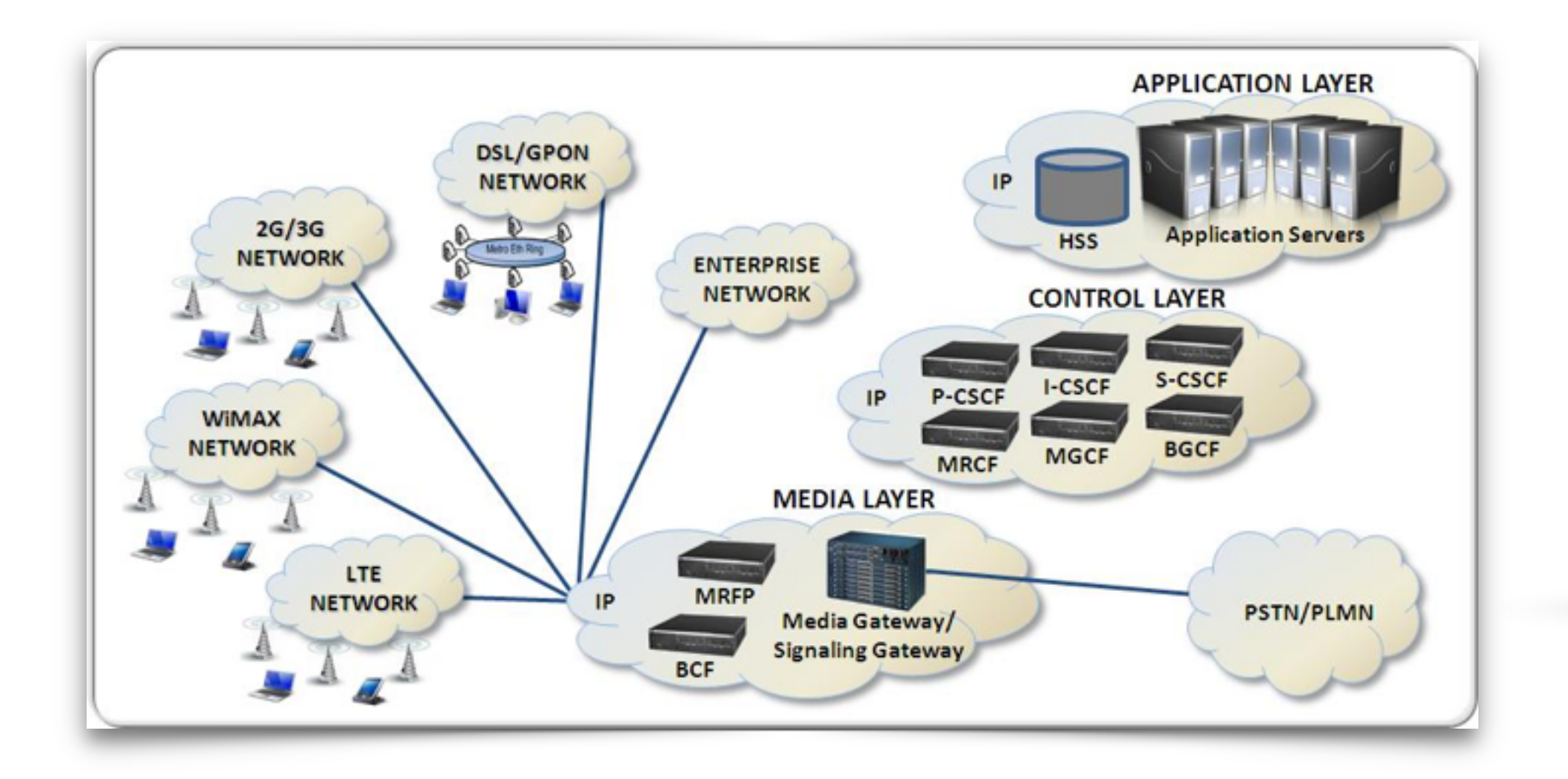

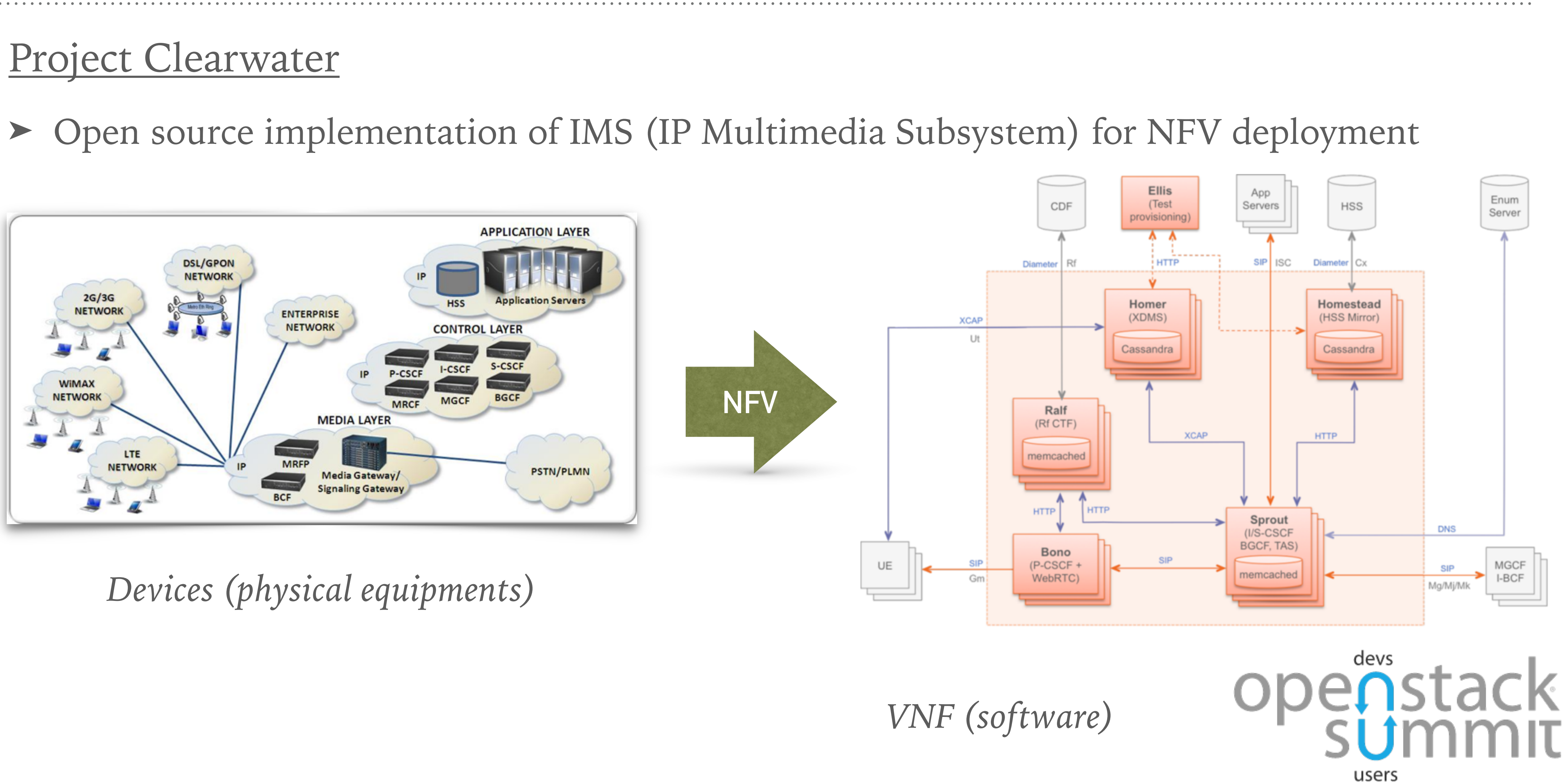

#### *Devices (physical equipments)*

# **SHIP VNF TO CLOUD** *Physical Equipments ->VNFs -> Cloud*

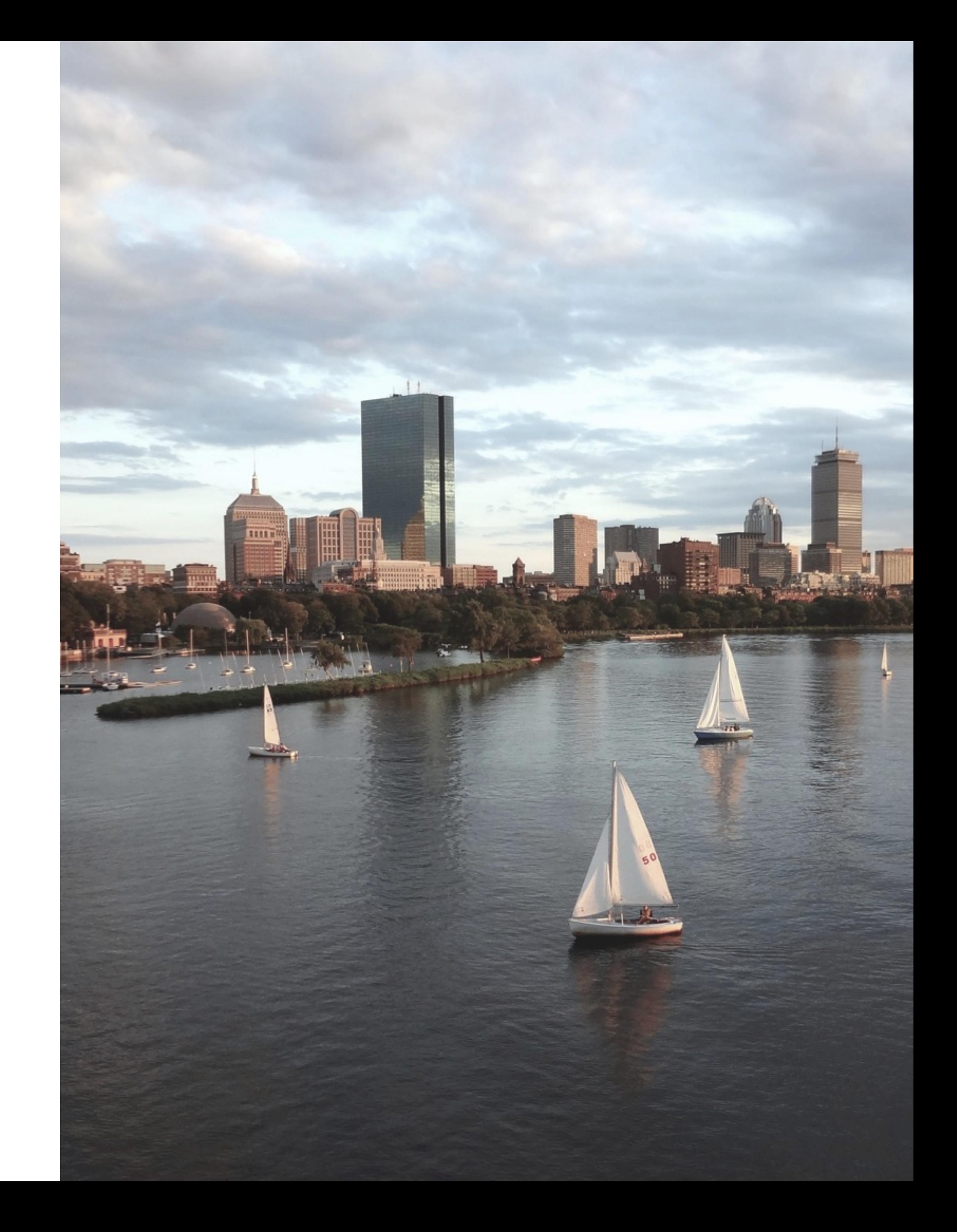

- ➤ Wait, what kind of cloud?
- ➤ Q: VM, or container?
- ➤ A: 6 dimensions analysis
	- ▶ Service agility
	- ➤ Network performance
	- ➤ Resource footprint & density
	- ➤ Portability & Resilience
	- ➤ Configurability
	- ➤ Security & Isolation

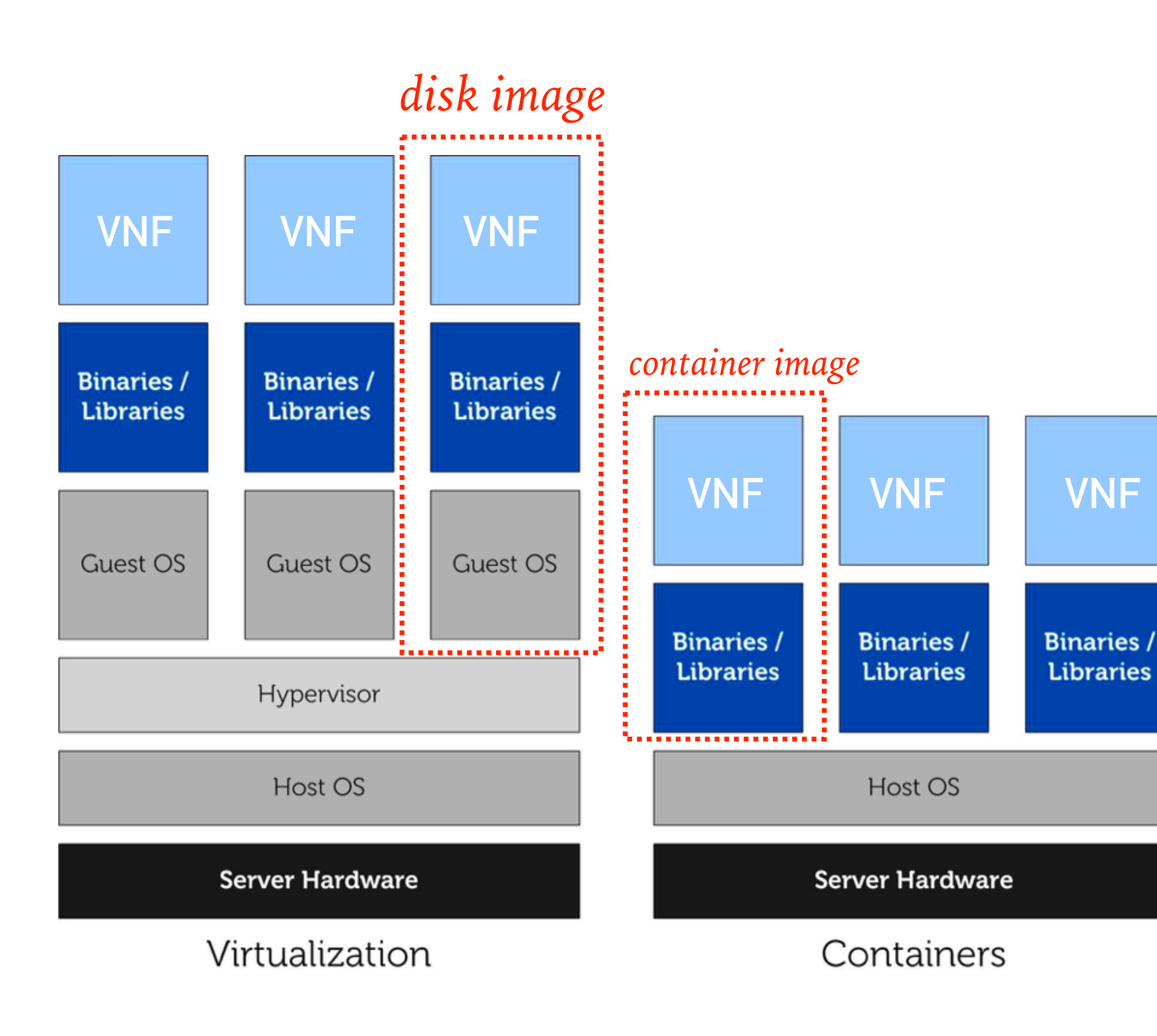

# **VNF COULD**

# **SERVICE AGILITY**

- ➤ Provision VM
	- ➤ hypervisor configuration
	- ➤ guest OS spin-up
	- ➤ align guest OS with VNFs
		- ➤ process mgmt service, startup scripts etc
- ➤ Provision container
	- ➤ start process in right namespaces and cgroups
	- ➤ no other overhead

**Average Startup [Time](#page-10-0) (Seconds) Over Five Measurements Data source: [Intel white paper](https://www.google.nl/url?sa=t&rct=j&q=&esrc=s&source=web&cd=1&cad=rja&uact=8&ved=0ahUKEwjUhJjhp7rTAhXJbVAKHTBkDl4QFgg0MAA&url=https%3A%2F%2Fbuilders.intel.com%2Fdocs%2Fcontainer-and-kvm-virtualization-for-nfv.PDF&usg=AFQjCNHxMd2dRvJ9RqtNIrBSV57eFATgvA)**

![](_page_9_Figure_0.jpeg)

# **NETWORK PERFORMANCE**

#### ➤ Throughput

➤ "the resulting packets/sec that the VNF is able to push through the system **is stable and similar** in all three runtimes"

**Packets per Second That a VNF Can Process in Different Environments Data source: [Intel white paper](https://www.google.nl/url?sa=t&rct=j&q=&esrc=s&source=web&cd=1&cad=rja&uact=8&ved=0ahUKEwjUhJjhp7rTAhXJbVAKHTBkDl4QFgg0MAA&url=https%3A%2F%2Fbuilders.intel.com%2Fdocs%2Fcontainer-and-kvm-virtualization-for-nfv.PDF&usg=AFQjCNHxMd2dRvJ9RqtNIrBSV57eFATgvA)**

<span id="page-10-0"></span>![](_page_10_Figure_0.jpeg)

#### **Latency Introduced by Moving Packets from One NIC onto Another**

![](_page_11_Picture_91.jpeg)

#### **Latency Introduced by Layer 2 Forwarding**

![](_page_11_Picture_92.jpeg)

# **NETWORK PERFORMANCE**

#### ➤ Latency

- ➤ Direct forwarding
	- ➤ no big difference
	- ➤ VM show unstable
		- ➤ caused by hypervisor time to process regular interrupts
- ➤ L2 forwarding
	- ➤ no big difference
	- ➤ container even shows extra latency
		- ➤ extra kernel code execution in cgroups
	- ➤ VM show unstable
		- ➤ cased by same reason above

**Data source: [Intel white paper](https://www.google.nl/url?sa=t&rct=j&q=&esrc=s&source=web&cd=1&cad=rja&uact=8&ved=0ahUKEwjUhJjhp7rTAhXJbVAKHTBkDl4QFgg0MAA&url=https%3A%2F%2Fbuilders.intel.com%2Fdocs%2Fcontainer-and-kvm-virtualization-for-nfv.PDF&usg=AFQjCNHxMd2dRvJ9RqtNIrBSV57eFATgvA)**

# **RESOURCE FOOTPRINT & DENSITY**

#### ➤ VM

. . . . . . . . . .

<u>i e e e e e e e e e e</u>

- ➤ KVM 256MB(without —mem-prealloc) using about 125MB when booted
- ➤ Container
	- ➤ only 17MB
		- ➤ amount of code loaded into memory is significantly less
- ➤ Deployment density
	- ➤ is limited by incompressible resource
		- ➤ Memory & Disk, while container does not need disk provision

![](_page_12_Picture_11.jpeg)

![](_page_12_Figure_12.jpeg)

![](_page_12_Figure_0.jpeg)

![](_page_12_Figure_1.jpeg)

# **PORTABILITY & RESILIENCE**

- ➤ VM disk image
	- ➤ a provisioned disk with full operating system
	- ➤ the final disk image size is often counted by GB
	- ➤ extra processes for porting VM
		- ➤ hypervisor re-configuration
		- ➤ process mgmt service
- ➤ Container image
	- $\blacktriangleright$  share host kernel = smaller image size
	- $\triangleright$  can even be: "app binary size + 2~5MB" for deploy
		- ➤ docker multi-stage build (NEW FEATURE)

![](_page_13_Figure_13.jpeg)

![](_page_13_Picture_115.jpeg)

**Data source: [Intel white paper](https://www.google.nl/url?sa=t&rct=j&q=&esrc=s&source=web&cd=1&cad=rja&uact=8&ved=0ahUKEwjUhJjhp7rTAhXJbVAKHTBkDl4QFgg0MAA&url=https%3A%2F%2Fbuilders.intel.com%2Fdocs%2Fcontainer-and-kvm-virtualization-for-nfv.PDF&usg=AFQjCNHxMd2dRvJ9RqtNIrBSV57eFATgvA)**

# **CONFIGURABILITY**

#### ➤ VM

- ➤ no obvious method to pass configuration to application
- ➤ alternative methods:
	- ➤ share folder, port mapping, ENV …
		- ➤ **no** easy or user friendly tool to help us
- ➤ Container
	- ➤ user friendly container control tool (dockerd etc)
		- ➤ volume
		- ➤ ENV

➤ …

![](_page_14_Picture_12.jpeg)

![](_page_14_Figure_13.jpeg)

# **SECURITY & ISOLATION**

- ➤ VM
	- ➤ hardware level virtualization
	- ➤ independent guest kernel
- ➤ Container
	- ➤ weak isolation level
	- ➤ share kernel of host machine
	- ➤ reinforcement
		- ➤ Capabilities
		- ➤ libseccomp
		- ➤ SELinux/APPArmor
		- ➤ while non of them can be easily applied
			- ➤ e.g. what CAP is needed/unneeded for a specific container?

*No cloud provider allow user to run containers without wrapping them inside full blown VM!*

![](_page_15_Picture_15.jpeg)

![](_page_15_Picture_17.jpeg)

![](_page_15_Picture_18.jpeg)

![](_page_16_Picture_0.jpeg)

### Cloud Native vs Security?

# **Hyper** *Let's make life easier*

![](_page_17_Picture_1.jpeg)

### **HYPERCONTAINER**

- ➤ Secure, while keep Cloud Native
	- ➤ Make container more like VM
	- ➤ Make VM more like container

![](_page_18_Picture_4.jpeg)

![](_page_18_Figure_5.jpeg)

## **REVISIT CONTAINER**

#### ➤ **Container Runtime**

➤ The dynamic view and boundary of your running process

#### ➤ **Container Image**

➤ The static view of your program, data, dependencies, files and directories

![](_page_19_Figure_6.jpeg)

![](_page_19_Picture_7.jpeg)

FROM busybox ADD temp.txt / VOLUME /data CMD ["echo hello"]

## **HYPERCONTAINER**

- ➤ Container runtime: hypervisor
	- ➤ **RunV**
		- ➤<https://github.com/hyperhq/runv>
		- ➤ The OCI compatible hypervisor based runtime implementation
	- ➤ **Control daemon** 
		- ➤ hyperd: <https://github.com/hyperhq/hyperd>
	- ➤ **Init service (PID=1)**
		- ➤hyperstart:<https://github.com/hyperhq/hyperstart/>
- ➤ Container image:
	- ➤ Docker image
	- ➤ OCI Image Spec

![](_page_20_Picture_15.jpeg)

![](_page_20_Figure_16.jpeg)

#### **STRENGTHS**

- ➤ **Service agility**
	- ➤ startup time: **sub-second** (e.g. 500~ms)
- ➤ **Network performance**
	- ➤ same with VM & container
- ➤ **Resource footprint** 
	- ➤ **small (e.g. 30MB)**
- ➤ **Portability & Resilience**
	- ➤ **use Docker image (i.e. MB)**
- ➤ **Configurability**
	- ► same as Docker
- ➤ **Security & Isolation** 
	- ➤ **hardware virtualization & independent kernel**

```
[root@localhost ~]# hyperctl pull ubuntu: latest
ALC UN
[root@localhost ~]# hyperctl run -t ubuntu
root@ubuntu-2994825143:/# ls
bin dev home lib64 mnt proc run srv tmp var
boot etc lib media opt root sbin sys usr
root@ubuntu-2994825143:/# exit
exit
[root@localhost ~]# hyperctl run -d ubuntu
POD id is pod-aEafFYramp
Time to run a POD is 143 ms
[root@localhost ~]# hyperctl list
POD ID
                   POD Name
                                       VM name
                                                           Status
pod-CMLStRNiKG
                   ubuntu-2994825143
                                                           succeeded
pod-aEafFYramp
                   ubuntu-3972307775
                                       vm-TeLKCtGBcF
                                                           running
[root@localhost ~]# virsh list
      Name
                                     State
 Id
     vm-TeLKCtGBcF
                                     running
 104
[root@localhost \sim]#
```
*Want to see a demo?*

### **DEMO**

- ➤ hyperctl run -d ubuntu:trusty sleep 1000
	- ➤ small memory footprint
- ➤ hyperctl exec -t \$POD /bin/bash
- ➤ fork bomb
	- ➤ **Do not test this in Docker** (without ulimit set)
		- ➤ unless you want to lose your host machine :)

![](_page_22_Picture_10.jpeg)

![](_page_22_Figure_11.jpeg)

# **WHERE TO RUN YOUR VNF?**

![](_page_23_Picture_84.jpeg)

![](_page_23_Picture_2.jpeg)

# **HYPERNETES** *the cloud platform for NFV*

. . . . . . . . . . . . . . . . . .

![](_page_24_Picture_1.jpeg)

### **HYPERNETES**

#### ➤ Hypernetes, also known as h8s is:

- ➤ Kubernetes + HyperContainer
	- ➤ HyperContainer is now an official container runtime in k8s 1.6
		- ➤ integration is achieved thru kubernetes/frakti project
- $\blacktriangleright$  + OpenStack
	- ➤ Multi-tenant network and persistent volumes
		- ➤ standalone Keystone + Neutron + Cinder

![](_page_25_Picture_12.jpeg)

![](_page_25_Figure_13.jpeg)

# **1. CONTAINER RUNTIME**

#### **POD**

#### ➤ Why?

- ➤ Fix some bad practices:
	- ➤ use supervised manage multi-apps in one container
	- ➤ try to ensure container order by hacky scripts
	- ➤ try to copy files from one container to another
	- ➤ try to connect to peer container across whole network stack
- ➤ So Pod is
	- ➤ The group of super-affinity containers
	- ➤ The atomic scheduling unit
	- ➤ The "process group" in container cloud
	- ➤ **Also how HyperContainer match to Kubernetes philosophy**

![](_page_27_Figure_0.jpeg)

## **HYPERCONTAINER IN KUBERNETES**

![](_page_28_Picture_5.jpeg)

![](_page_28_Figure_0.jpeg)

*Container Runtime Interface (CRI)*

# **2. MULTI-TENANT NETWORK**

# **MULTI-TENANT NETWORK**

#### ➤ Goal:

- ➤ leveraging tenant-aware Neutron network for Kubernetes
- ➤ following the k8s network plugin workflow
- ➤ Non-goal:
	- ➤ break k8s network model

![](_page_30_Picture_8.jpeg)

![](_page_30_Figure_9.jpeg)

# **KUBERNETES NETWORK MODEL**

#### ➤ **Pod reach Pod**

- ➤ all Pods can communicate with all other Pods without NAT
- ➤ **Node reach Pod**
	- ➤ all nodes can communicate with all Pods (and vice-versa) without NAT
- ➤ **IP addressing**
	- ➤ Pod in cluster can be addressed by its IP

![](_page_31_Picture_8.jpeg)

![](_page_31_Figure_9.jpeg)

![](_page_32_Figure_0.jpeg)

# **DEFINE NETWORK**

#### ➤ Network

- ➤ a top level API object
- ➤ Network: Namespace = 1: N
- ➤ each tenant (created by Keystone) has its own Network
- ➤ Network Controller is responsible for lifecycle of Network object
	- ➤ a control loop to create/delete **Neutron "net"** based on API object change

# **ASSIGN POD TO NETWORK**

- ➤ Pods belonging to the same Network can reach each other directly through IP
	- ➤ a Pod's network mapping to Neutron "port"
	- ➤ kubelet is responsible for Pod network setup
		- ➤ let's see how kubelet works

#### apiVersion: v1 kind: Namespace metadata:  $name: ns2$ spec: network: net2 |

![](_page_33_Picture_9.jpeg)

![](_page_33_Figure_10.jpeg)

### **DESIGN OF KUBELET**

![](_page_34_Figure_1.jpeg)

## **SET UP POD NETWORK**

#### A Hypernetes Network Workflow

![](_page_35_Figure_2.jpeg)

### **KUBESTACK**

#### A standalone gRPC daemon

# 1. to "translate" the *SetUpPod* request to the Neutron network API

![](_page_36_Picture_6.jpeg)

![](_page_36_Figure_7.jpeg)

- 
- 2. handling multi-tenant Service proxy

# **MULTI-TENANT SERVICE**

- ➤ Default iptables-based kube-proxy is not tenant aware
	- ➤ Pods and Nodes are isolated into different networks
- ➤ Hypernetes uses a build-in **ipvs** as the Service LB
	- ➤ handle all Services in same namespace
	- ➤ follow *OnServiceUpdate* and *OnEndpointsUpdate* workflow
- ➤ ExternalProvider
	- ➤ a OpenStack LB will be created as Service
	- ➤ e.g. curl 58.215.33.98:8078

![](_page_37_Figure_14.jpeg)

![](_page_37_Figure_15.jpeg)

# **3. PERSISTENT VOLUME**

# **PERSISTENT VOLUME IN HYPERNETES**

➤ Enhanced Cinder volume plugin

#### ➤ **Linux container:**

- 1. query Nova to find node
- 2. attach Cinder volume to host path
- 3. bind mount host path to Pod containers

desired **World** 

#### ➤ **HyperContainer**:

- ➤ **directly attach** block devices to Pod
- ➤ no extra time to query Nova
- ➤ no need to install full OpenStack

![](_page_39_Picture_12.jpeg)

![](_page_39_Figure_0.jpeg)

```
cinder create --name volume 1
      volId = $(cinder show volume | awk' / id / {print $4}}')cat | kubectl create -f - <<E0F
    apiVersion: v1
    kind: Pod
    metadata:
      name: web
      namespace: ns2
      labels:
        app: nginx
    spec:
      containers:
      - name: nginx
        image: nginx
        ports:
        - containerPort: 80
        volumeMounts:
        - name: nginx-persistent-storage
          mountPath: /var/lib/nginx
                                          ---------------------
,,,,,,
      volumes:
      - name: nginx-persistent-storage
        cinder:
          volumeID: ${volId}
         fsType: ext4
     E0F.
```
### **PV EXAMPLE**

**ALC A D** 

#### ➤ Create a Cinder volume

#### ➤ Claim volume by reference its *volumeID*

## **HYPERNETES TOPOLOGY**

![](_page_41_Figure_2.jpeg)

![](_page_41_Picture_3.jpeg)

# **BACK TO THE REAL-WORLD DEMO**

#### ➤ Run Clearwater in Hypernetes

![](_page_42_Figure_2.jpeg)

![](_page_42_Figure_3.jpeg)

### **DEMO**

#### ➤ **One command** to deploy all

- ➤ All scripts and yamls can be found here:
	- ➤ [https://github.com/hyperhq/](https://github.com/hyperhq/hypernetes) hypernetes
	- ➤ [https://github.com/Metaswitch/](https://github.com/Metaswitch/clearwater-docker) clearwater-docker

![](_page_43_Picture_7.jpeg)

![](_page_43_Picture_0.jpeg)

#### \$ kubectl create -f clearwater-docker/kubernetes/

```
apiVersion: extensions/v1beta1
kind: Deployment
metadata:
 name: homestead
spec:
 ALC UNI
    spec:
      initContainers:
      - image: "clearwater-infra: latest"
        name: "clearwater-infra"
      - image: "clearwater-snmp: latest"
        name: "clearwater-snmp"
        \sim 10 \simcontainers:
      - image: "resouer/homestead: latest"
        name: homestead
      - image: "resouer/homestead-prov: latest"
        name: homestead-prov
      - image: "nginx: latest"
        name: nginx
        ALCOHOL:
```
## **LESSONS LEARNED**

- ➤ Do not use supervisord to manage processes
	- ➤ use Pod + initContainer
- ➤ Do not abuse DNS name
	- ➤ e.g. **scscf.sprout** is not a valid DNS name, see [PR#441](https://github.com/Metaswitch/clearwater-infrastructure/pull/441)
- ➤ Liveness & Readiness check are useful

![](_page_44_Picture_92.jpeg)

![](_page_44_Picture_8.jpeg)

# **THE END**

![](_page_45_Picture_3.jpeg)

![](_page_45_Figure_0.jpeg)

### *NEWS: Stackube, a new OpenStack project originated from h8s*